# Βήματα στην εκτέλεση μιας διαδικασίας (procedure)

- 1. Τοποθέτηση παραμέτρων
- 2.Μεταβίβαση ελέγχου στη διαδικασία
- 3. Λήψη πόρων αποθήκευσης
- 4. Εκτέλεση επιθυμητής εργασίας
- 5. Τοποθέτηση αποτελέσματος σε θέση προσβάσιμη από καλούν πρόγραμμα (caller)
- 6. Επιστροφή ελέγχου στο σημείο εκκίνησης

# Κλήση διεργασιών: Σύμβαση κατανομής καταχωρητών

- • \$a0-\$a3: τέσσερις καταχωρητές ορίσματος (argument regs)
- •\$v0-\$v1: δύο καταχωρητές τιμής (value regs)
- • \$ra: καταχωρητής διεύθυνσης επιστροφής (return address reg)

# Άλμα και σύνδεση (jump and link)

- PC: Μετρητής προγράμματος (program counter) Κρατάει τη διεύθυνση της εντολής που εκτελείται
- jal ΔιεύθυνσηΔιαδικασίας
- $\text{Sra} \leftarrow \text{PC+4}$
- PC ← ΔιεύθυνσηΔιαδικασίας

#### Για να επιστρέχουμε καλούμε jr \$ra

# Άλμα και σύνδεση (jump and link) - Σύνοψη

- 1. Ο caller τοποθετεί τιμές παραμέτρων στους  $$a0-Sa3$
- 2. Καλεί <sub>jal x</sub> για να μεταπηδήσει στη διαδικασία X (callee)
- 3. Εκτελεί υπολογισμούς
- 4. Τοποθετεί αποτελέσματα στους sv0 sv1
- 5. Επιστρέφει με jr \$ra

Χρήση πολλών καταχωρητών σε διαδικασίες; Τι γίνεται αν έχουμε >4 ορίσματα ή/και >2 αποτελέσματα;

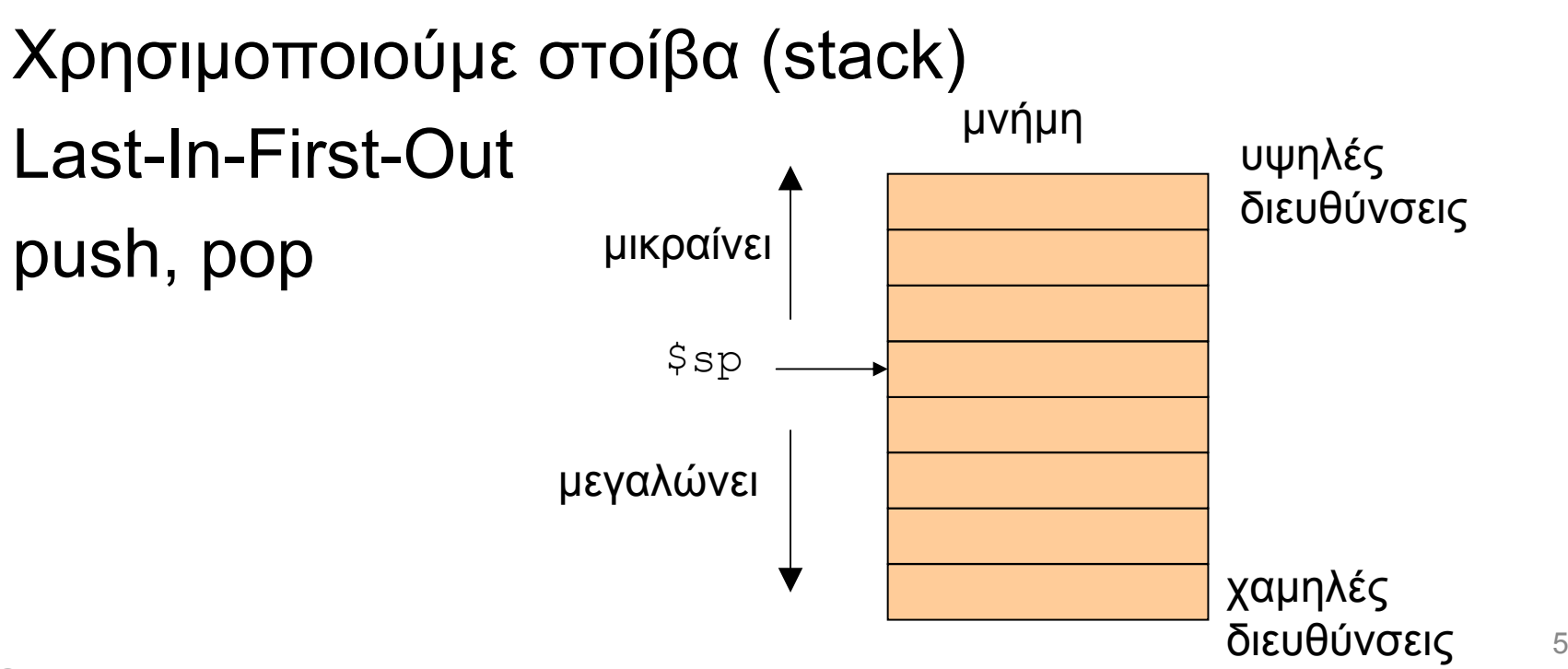

### Παράδειγμα

```
int leaf_example(int g,
    int h, int i, int j)
{
```
int f;

```
f = (g+h) - (i+j);return f;
```
g, h, i, j αντιστοιχίζονται στους \$a0, \$a1, \$a2, \$a3 f avtiot. \$50

}

### Παράδειγμα

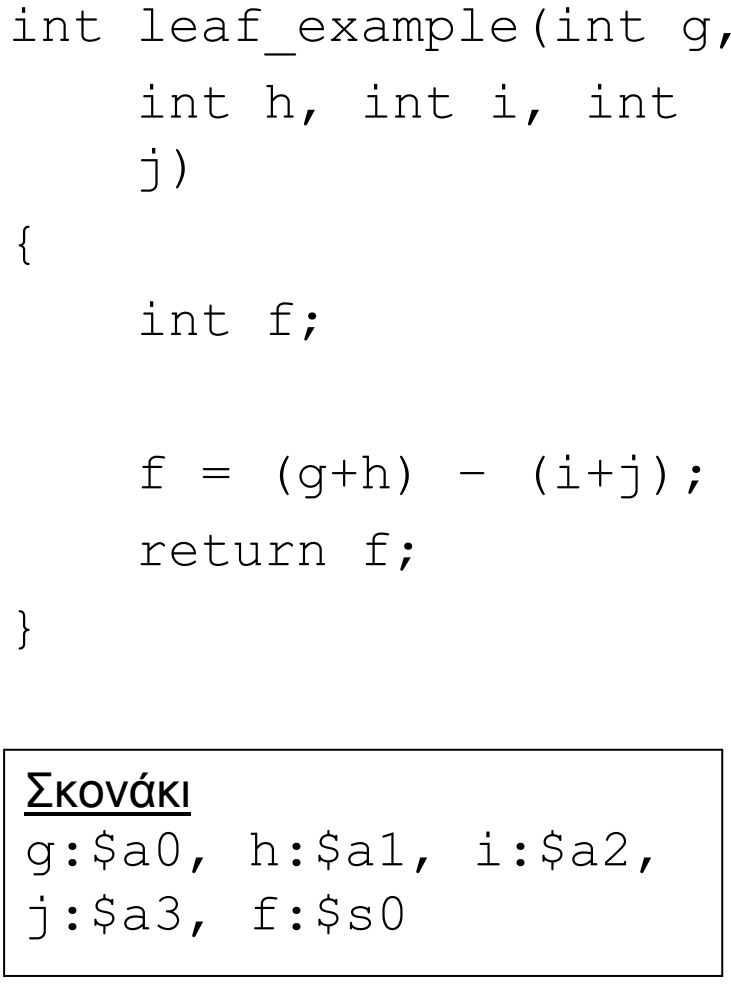

7leaf example: addi \$sp, \$sp, -12 sw \$t1, 8(\$sp) #σώζουμε \$t1 sw \$t0, 4(\$sp) #σώζουμε \$t0 sw \$s0, 0(\$sp) #σώζουμε \$s0 add  $$t0, $a0, $a1]$ add \$t1, \$a2, \$a3 # f=(g+h)–(i+j); $sub$  \$s0, \$t0, \$t1 add \$v0, \$s0, \$zero lw \$s0, 0(\$sp) #επαν. \$s0 lw \$t0, 4(\$sp) #επαν. \$t0 lw \$t1, 8(\$sp) #επαν. \$t1 addi \$sp, \$sp, 12 jr \$ra # πίσω στον caller

```
leaf example:
 addi $sp,$sp,-12
 sw $t1, 8($sp) #σώζουμε $t1
 sw $t0, 4($sp) #σώζουμε $t0
 sw $s0, 0($sp) #σώζουμε $s0
 add $t0, $a0, $a1]add $t1, $a2, $a3
# f=(g+h)–(i+j);sub $s0, $t0, $t1
 add $v0, $s0, $zero
 lw $s0, 0($sp) #επαν. $s0
                                High address
 lw $t0, 4($sp) #επαν. $t0
 lw $t1, 8($sp) #επαν. $t1
                                                                      $sp-
                                   $sp⊣
 addi $sp, $sp, 12
                                                        Contents of register $t1
 jr $ra # πίσω στον caller
                                                        Contents of register $t0
                                                        Contents of register $s0
                                                   $sp-Low address
                                                              b.
                                            a.
                                                                                c.
```
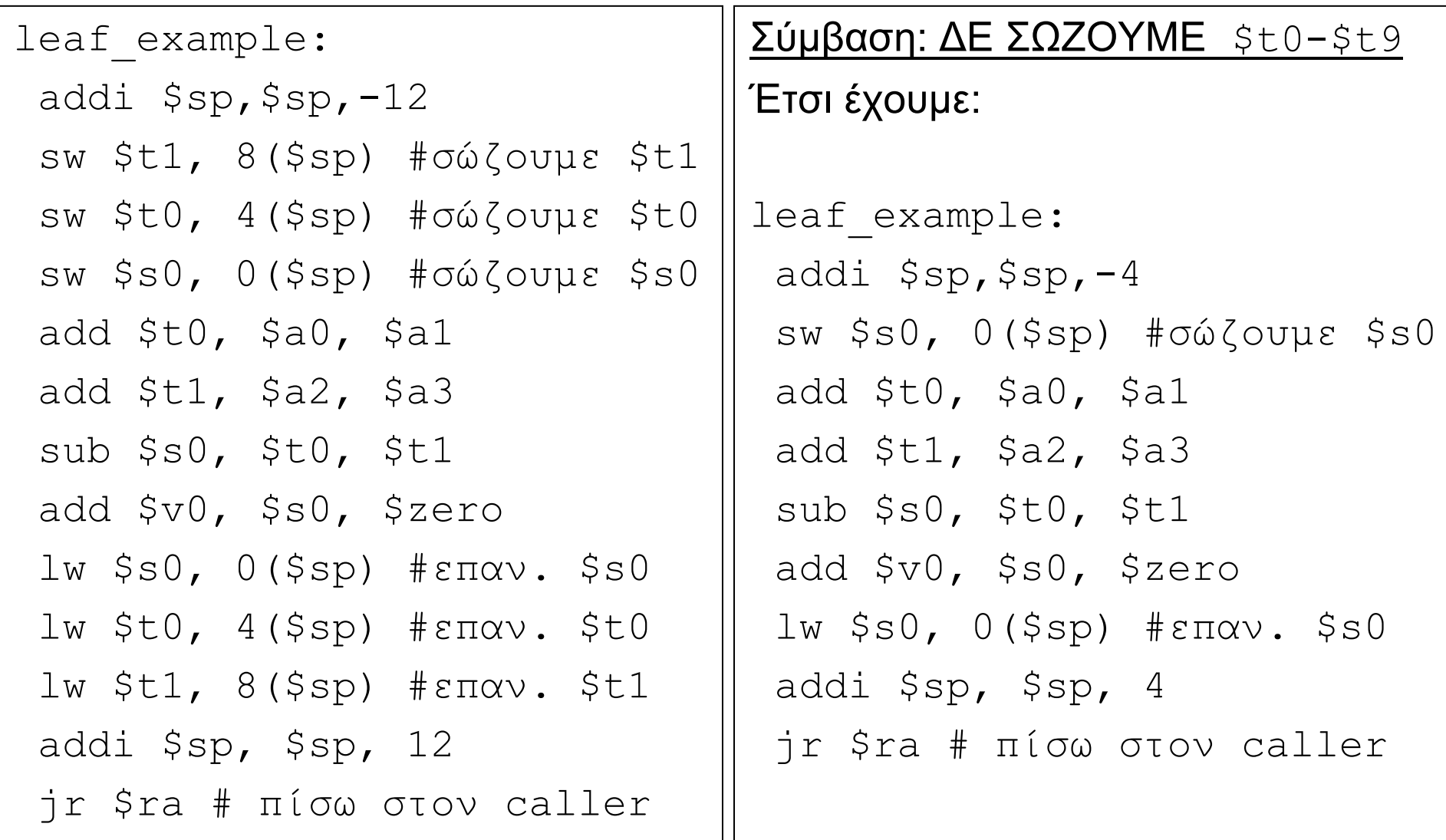

# Ένθετες διαδικασίες

leaf procedures (διαδικασίες φύλλα): δεν καλούν άλλες διαδικασίες

Δεν είναι όλες οι διαδικασίες, διαδικασίες φύλλα (καλά θα ήταν ☺)

Πολλές διαδικασίες καλούν άλλες διαδικασίες, ακόμα και τον εαυτό τους!

$$
\begin{array}{c}\n\text{Tr.} \mathsf{X.} \\
\text{int } \text{foot(int a)} \\
\vdots \\
\text{f=bar}(\mathsf{a} \cdot \mathsf{a}) \\
\vdots \\
\text{f=bar}(\mathsf{a} \cdot \mathsf{a})\n\end{array}\n\quad \text{in the function } \mathsf{A.} \quad \text{if } \mathsf{f \circ \mathsf{c} \text{ (int a)} \\
\text{int } \text{foot(int a)} \\
\text{f=f \circ \mathsf{c} \text{ (a-1)}}, \\
\text{f=f \circ \mathsf{c} \text{ (a-1)}},
$$

#### <u>Αναδρομική διαδικασία παραγοντικοῧθειτ</u>:

```
int fact (int n){
   if(n<1) return(1);
      else return(n*fact(n-1));
}
```

```
addi $sp,$sp,-8
 sw $ra,4($sp) #διεύθ. επιστροφής
 sw $a0,0($sp) #όρισμα n
 slti $t0,$a0,1
beq $t0,$zero,L1
 addi $v0,$zero,1
 addi $sp,$sp,8
 jr $ra
L1:addi $a0, $a0, -1jal fact
 lw $a0,0($sp)
 lw $ra, 4(Ssp)addi $sp,$sp,8
mul $v0,$a0,$v0
 jr $ra
```
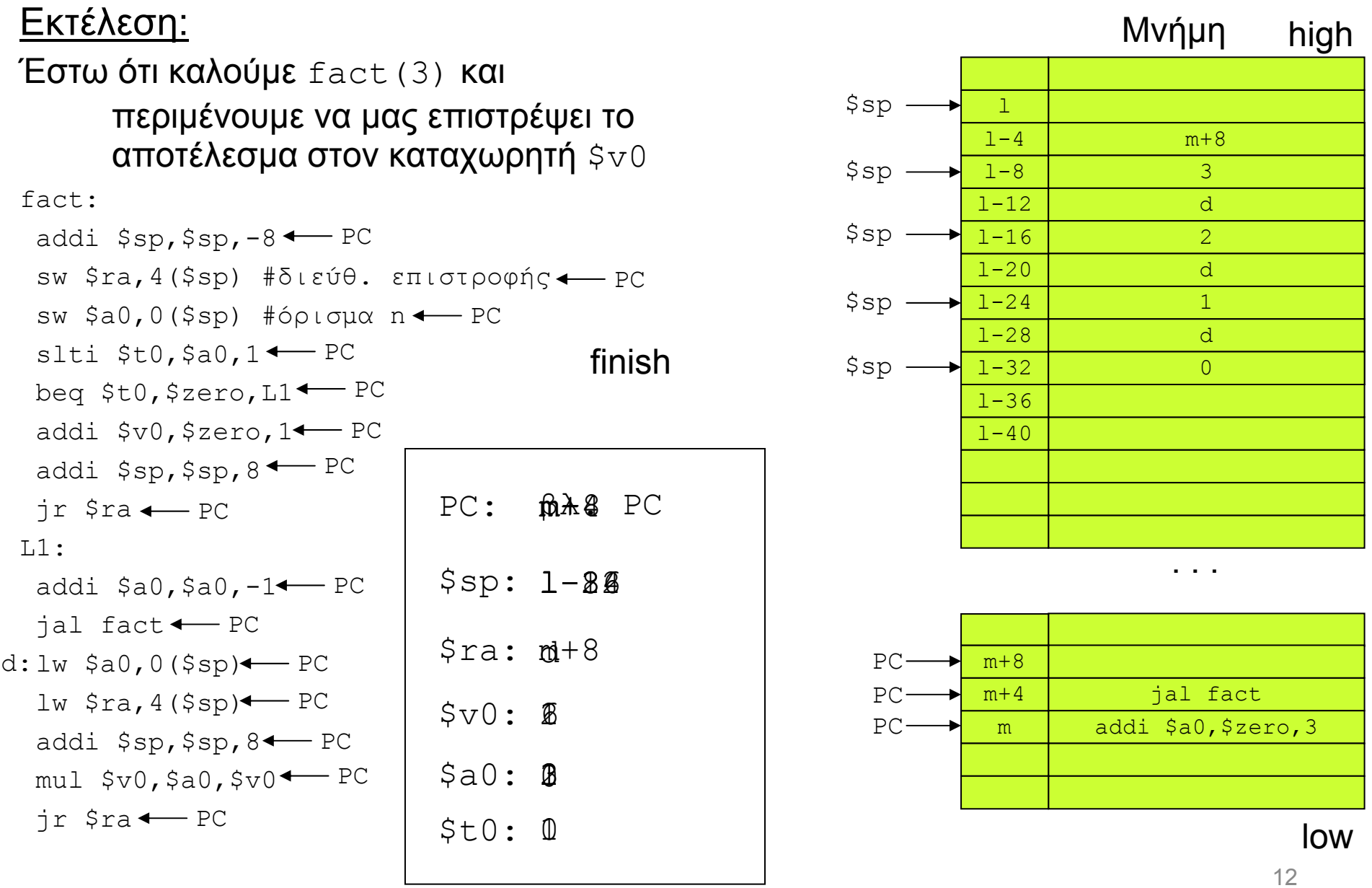

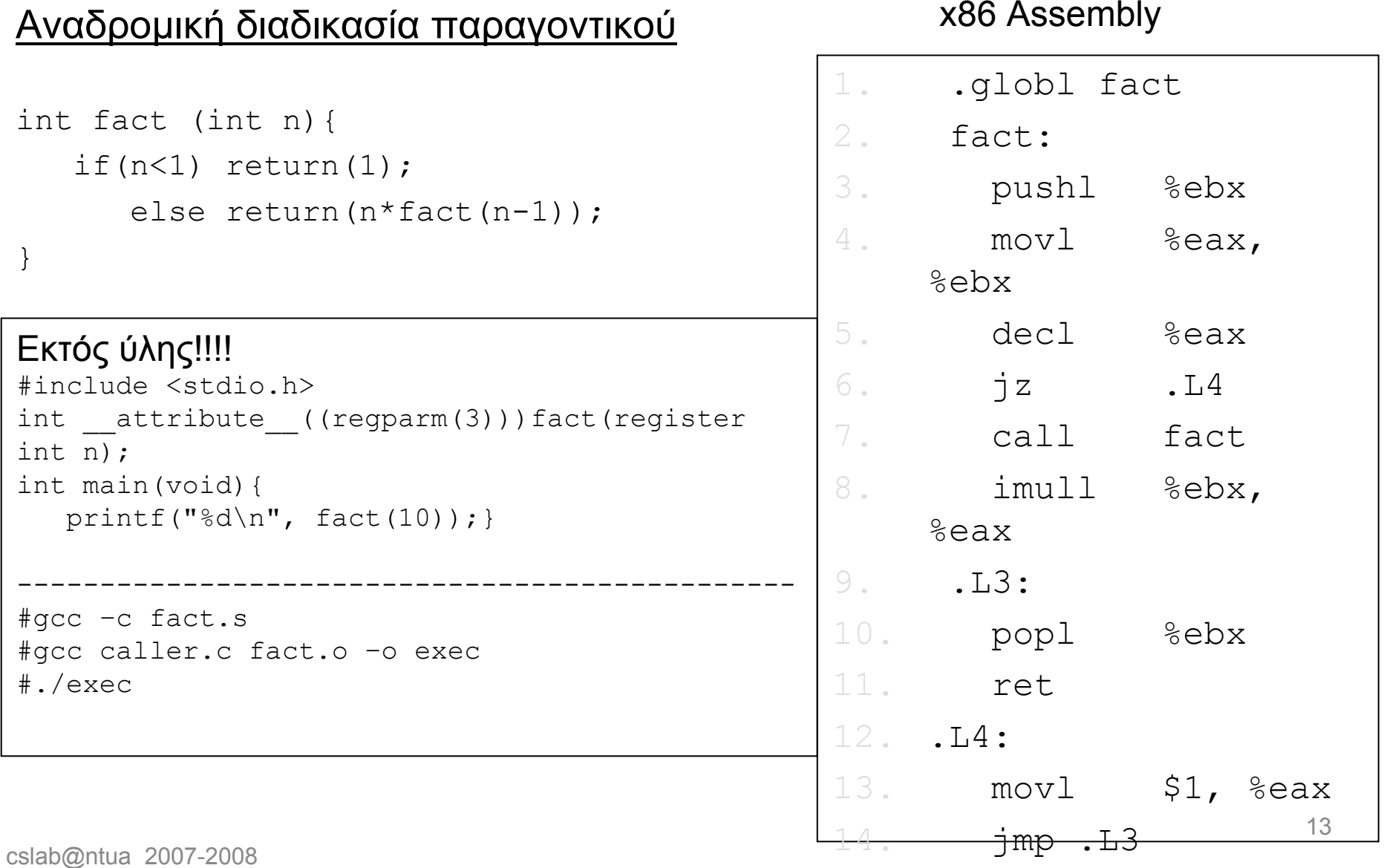

#### Πληροφορίες που διατηρούνται/δε διατηρούνται κατά τη κλήση μιας διαδικασίας

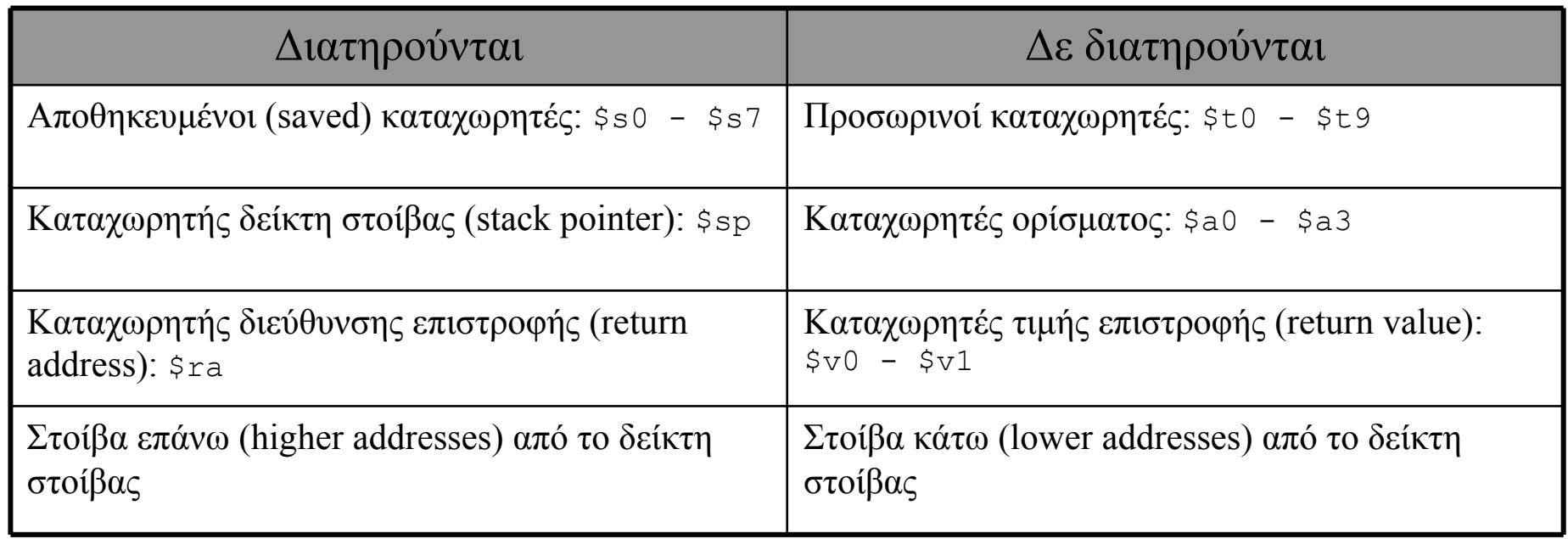

### Η επικοινωνία με τους ανθρώπους

Οι υπολογιστές «καταβροχθίζουν» αριθμούς  $\circledcirc$ 

Επεξεργασία κειμένου και άλλες εφαρμογές όμως θέλουν χαρακτήρες (chars).

Κώδικας ASCII (American Standard Code for Information Interchange)

- Ένας χαρακτήρας = 1 byte = 8 bits
- Οι λειτουργίες σε chars είναι πολύ συχνές- <sup>ο</sup> MIPS παρέχει εντολές για μεταφορά bytes.

lb \$t0, 0(\$s1) # ανάγνωση ενός byte – load byte sb \$t1, 0(\$s2) # αποθήκευση ενός byte – store byte

H lb φορτώνει ένα byte στα λιγότερο σημαντικά bits ενός καταχωρητή. Η sb αποθηκεύει το λιγότερο σημαντικό byte στη μνήμη.

# Η επικοινωνία με τους ανθρώπους

```
Αντιγραφή συμβολοσειράς (string)
```

```
void strcpy(char x[], char y[]){
  int i;
  i = 0;while((x[i] = y[i]) != '\0') /* αντιγραφή και έλεγχος
    του byte */
    i+=1;}
```
Πώς είναι η assembly MIPS του παραπάνω κώδικα C;

### Η επικοινωνία με τους ανθρώπους

```
void strcpy(char x[], char y[]){
  int i;
  i = 0 :
 while((x[i] = y[i]) != '(0')i+=1;}
```
 $\bm{\mathsf{Base}}$  address x:  $\bm{\mathsf{s}}$ a0 Base address y: \$a1 i **αντιστ. στον** \$s0

```
strcpy:
 addi $sp,$sp,-4 #χώρος για να
 sw $s0, 0($sp) #σωθεί ο $s0
 add $s0,$zero,$zero # i←0
L1:add $t1, $s0, $a1 #$t1 \leftarrow i+xlb $t2,0($t1) #$t2 ← M[i+x]
 add $t2, $s0, $a0 #$t2 <math>\leftarrow</math> i+ysb $t2,0(St3) #$t2 \rightarrow M[i+y]beq $t2,$zero,L2 #είναι $t2==0?
 addi $s0, $s0, 1 # i += 1
 j L1
L2:lw $s0, 0($sp) #ανάκτησε τον $s0
 addi $sp,$sp,4 #διόρθωσε στοίβα
 jr $ra #πίσω στον καλούντα
```